# 2.2 Modelo INTOA, Especificação e Ferramentas

- Processo de Interacção: conhecimento, experiência, intenção e execução
- Tarefas "reais" e Interfaces "virtuais": o modelo de **INT**erface de **O**bjectos e **A**cções (substituindo linguagens artificiais)
- **Exemplos de Especificação de Interfaces** (cf. Contrato, Manual de Qualidade, etc.)

# Análise do processo de interacção

- Níveis de abstracção
- Grau de complexidade das tarefas reais e das interfaces (aprendizagem)
- Fases de execução
- Expectativas dos utilizadores
- Sintaxe e Semântica

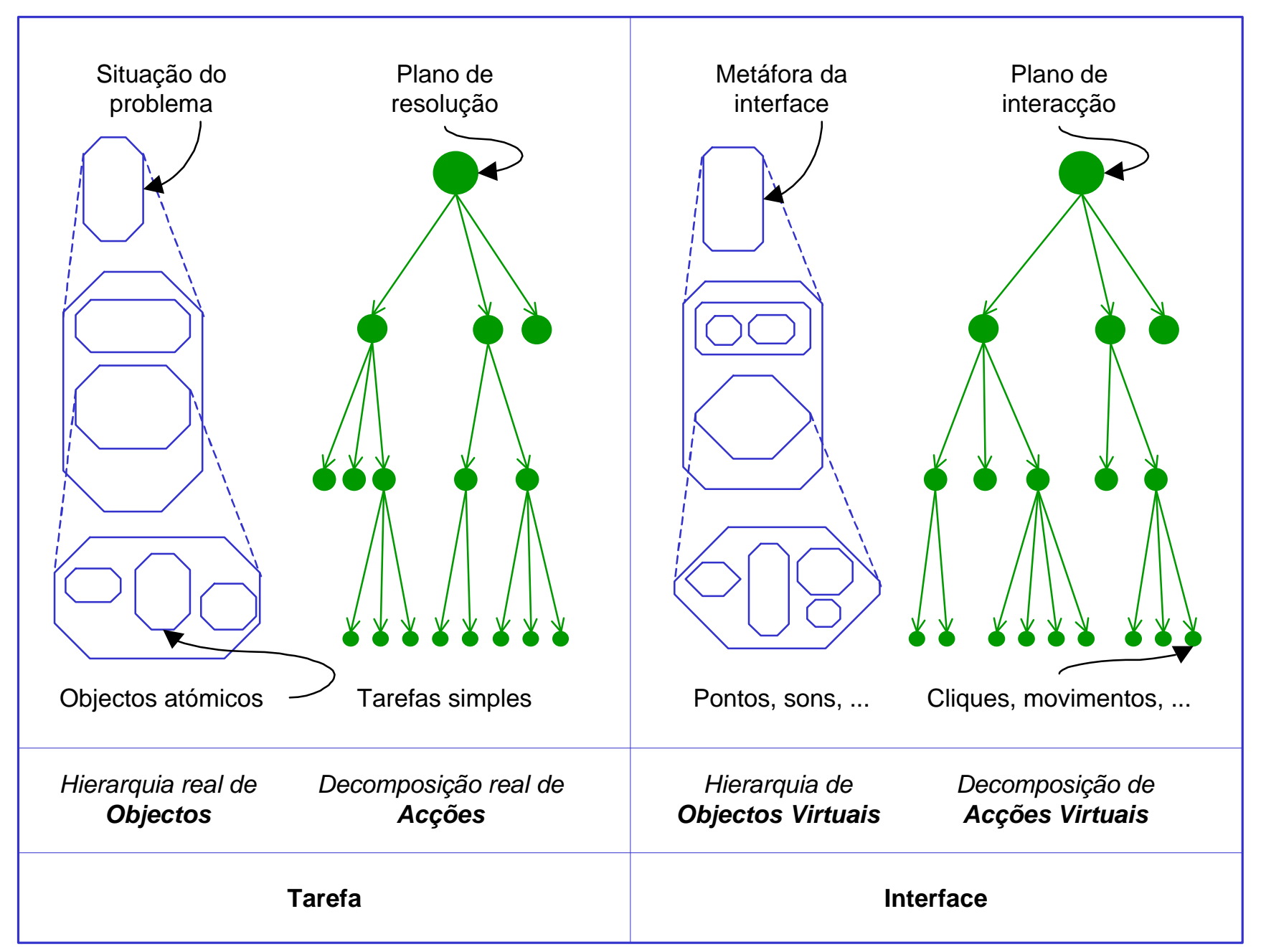

**Modelo INTOI - Interface de Objectos e Acções (adaptado de [Shneiderman 1998]).**

Tarefas em processos reais e as interfaces de interacção

• Hierarquias de objectos

...

• Decomposição de acções

• Encapsulamento do nível sintáctico

Formas de especificação da interface de interacção

- Gramáticas de tarefas e acções
- Gramáticas BNR
- Árvores de selecção de menus
- Diagramas de transição de estados
- Mapas de estados
- Notação de acções de utilizadores

### Gramática de objectos e acções

Especificação de interacção: <M<sub>i</sub>; M<sub>0</sub>; ([x,y], A, Δ); (O<sub>i</sub>, O<sub>s</sub>); m {*comentário*}; M<sub>f</sub>>

Onde:

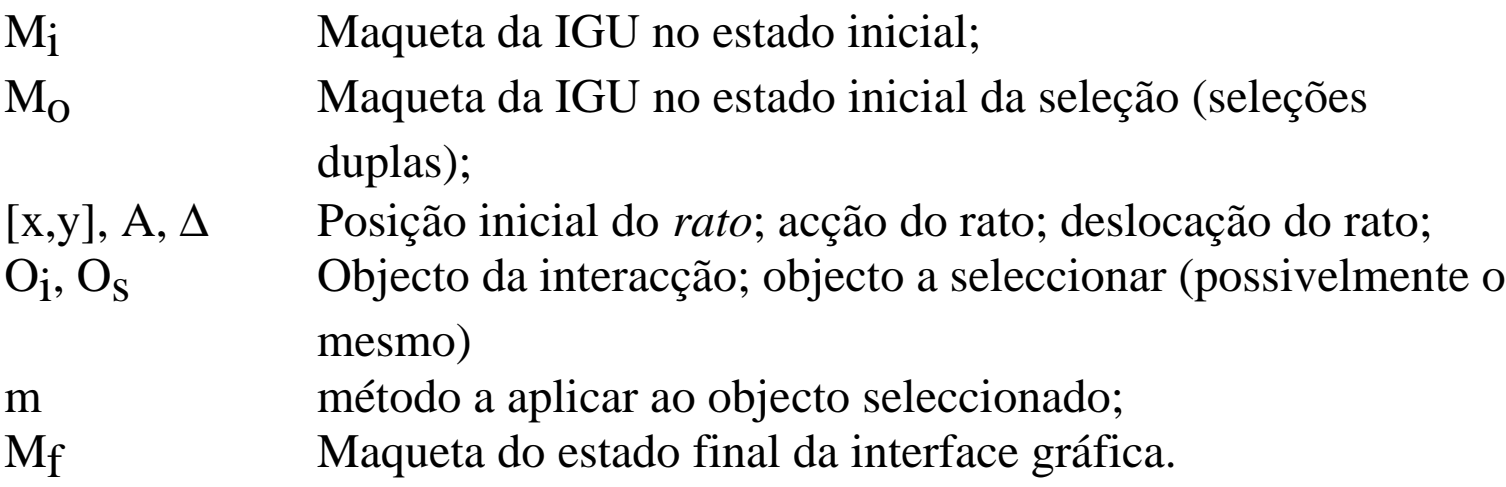

## Acções do Rato

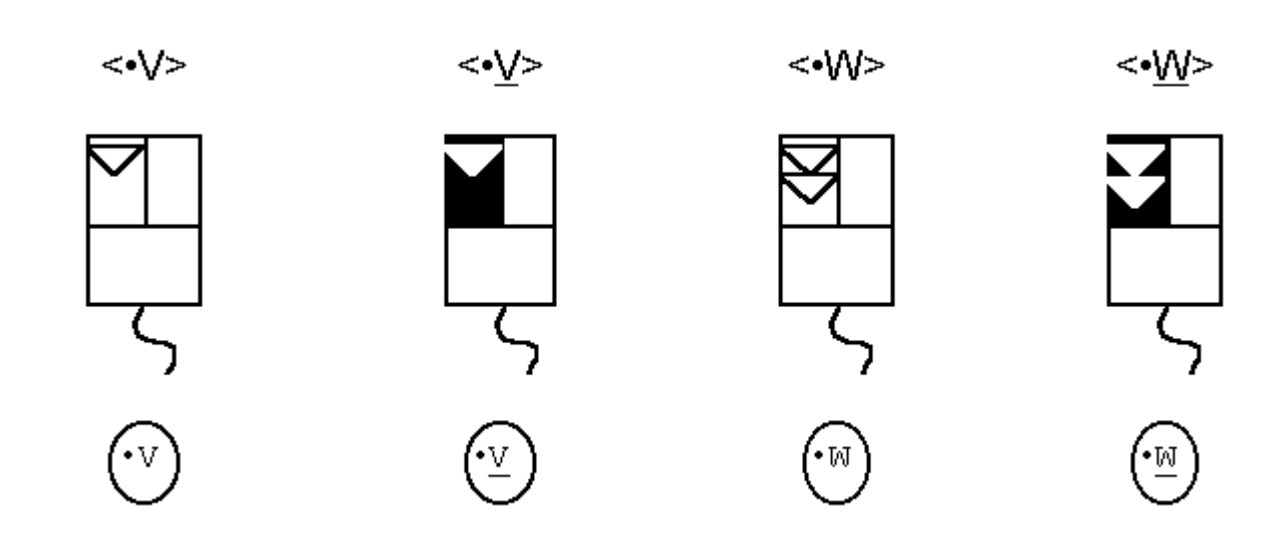

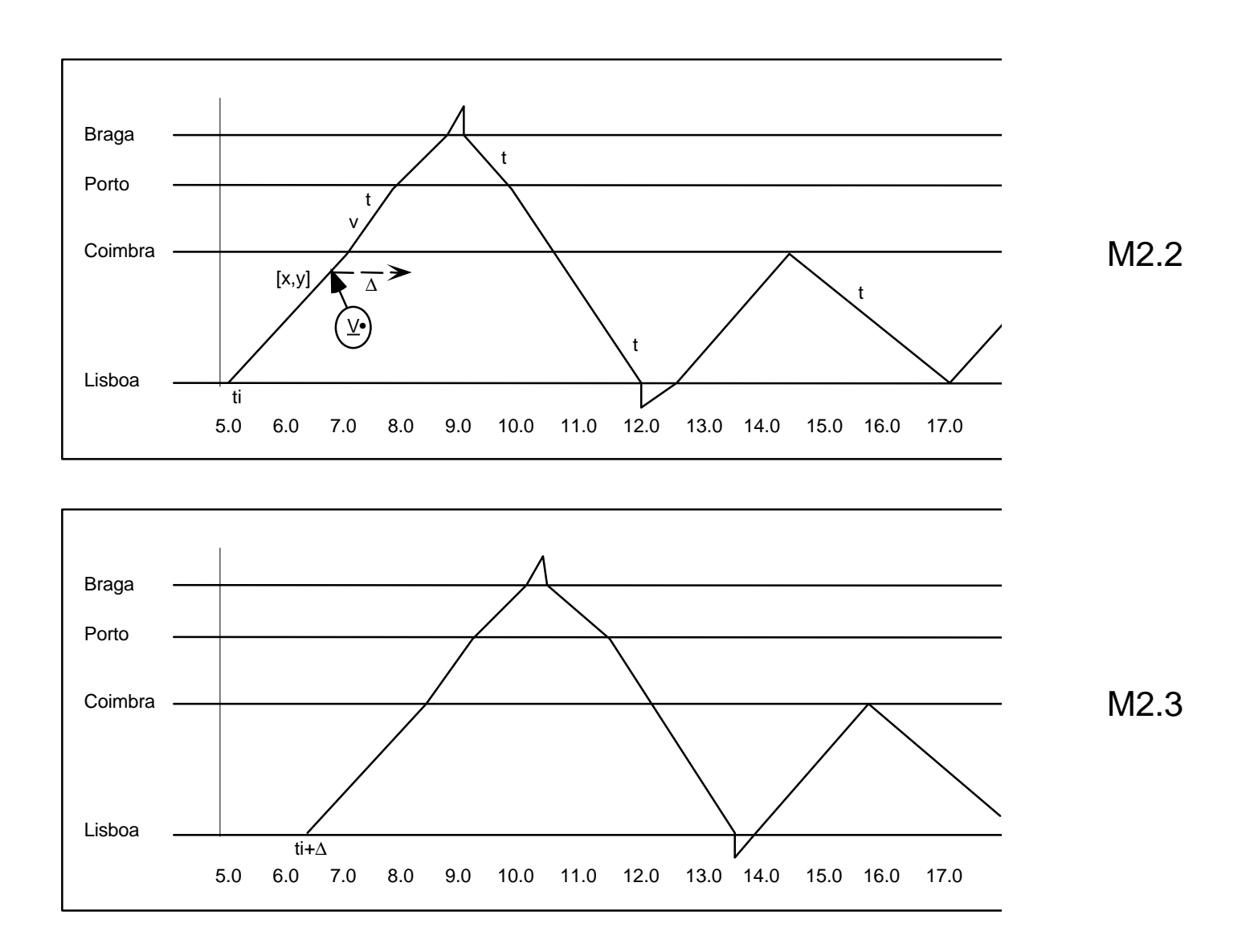

M2.1; M2.2; ([x,y], <•V>, Δ); (Viagem v, Turno t); **deslocar** Δ{hora de início do turno é alterada e o turno recalculado; **método** da Classe Turno}; M2.3.

### ©1997-99 **GIST EUROBUS** *VIAGENS e VIATURAS***: Especificação de Interacção com seleção dupla e deslocação do objecto**

Maquetes de baixa resolução e maquetes de alta resolução

- Exemplos (de seguida)
- Vantagens e Desvantagens
- Custos de construção e de aprendizagem das ferramentas respectivas

## Ferramentas de prototipificação de Interface

- MS Powerpoint (desenho para apresentações)
- HyperCard (hipertexto)
- Ferramentas ou módulos visuais do MS Access ou MS Excel
- Visual Basic, Visual C++, etc. (linguagens "visuais")

# Exemplos de Prototipificação no projecto GIST EUROBUS

- Janelas do Protótipo GIST em Hypercard v2.0 (MacOS v7.1)
- Exemplo de Interfaces construídas em C (AIX-MOTIF v4.1)
- Maquetes da Especificação GIST98 em MS Powerpoint/MS Word (Windows 95/98/NT)
- Exemplo de Interfaces construídas em C++ (Windows 95/98/NT)

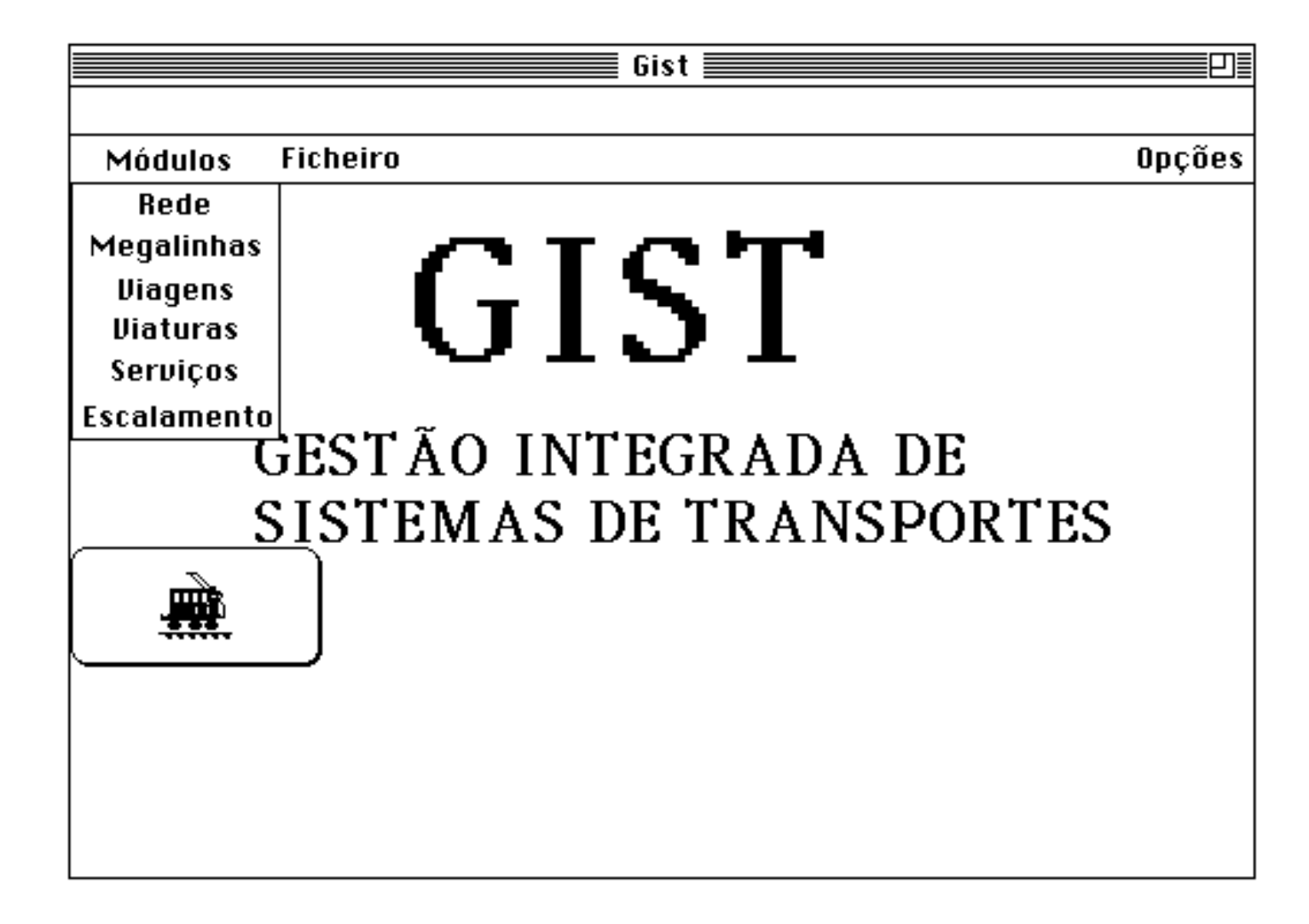

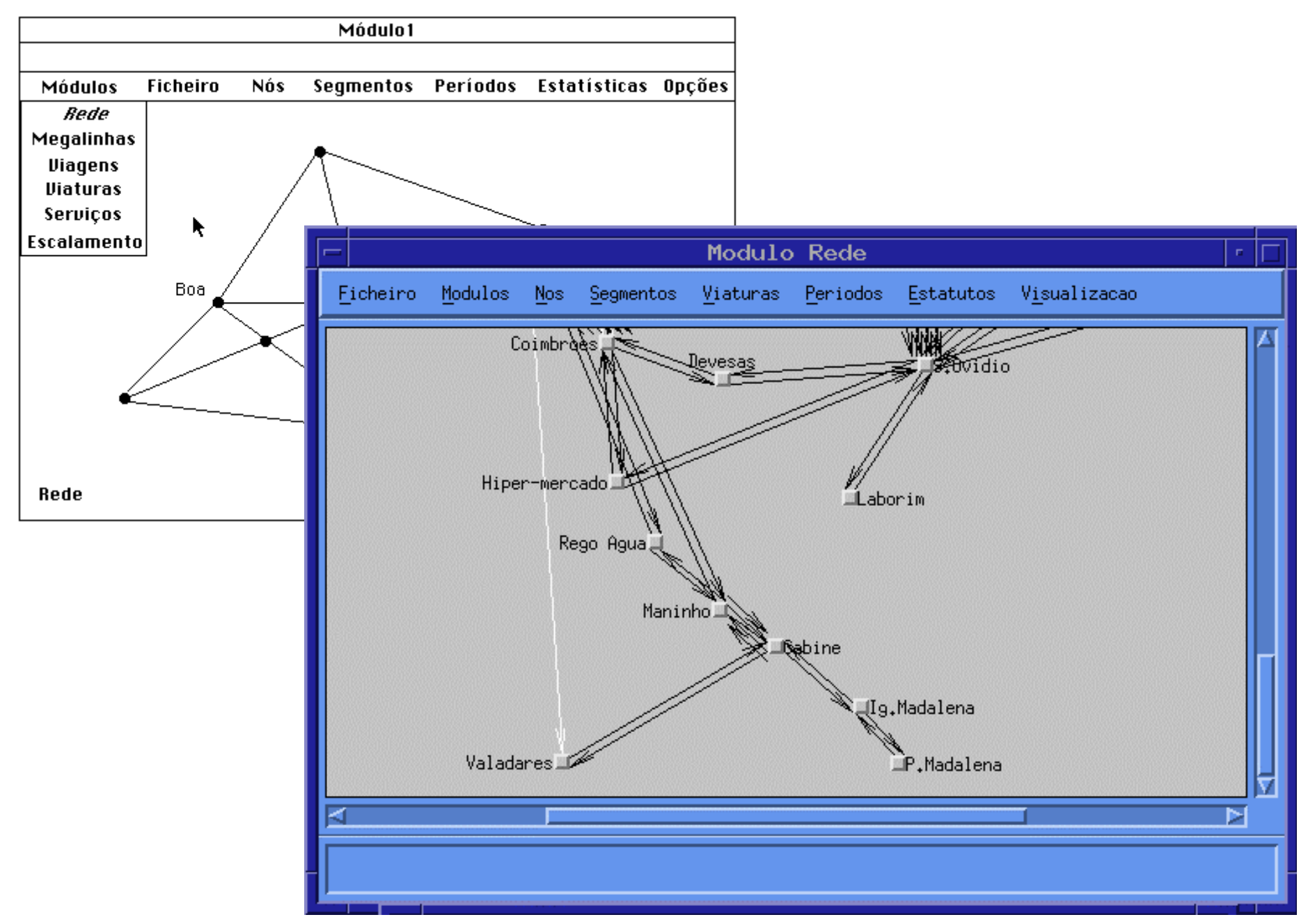

©1990-99 **GIST** *REDE***: Janela com exemplo de parte da Rede da STCP (C em UNIX/AIX Motif v4.1)**

2.13

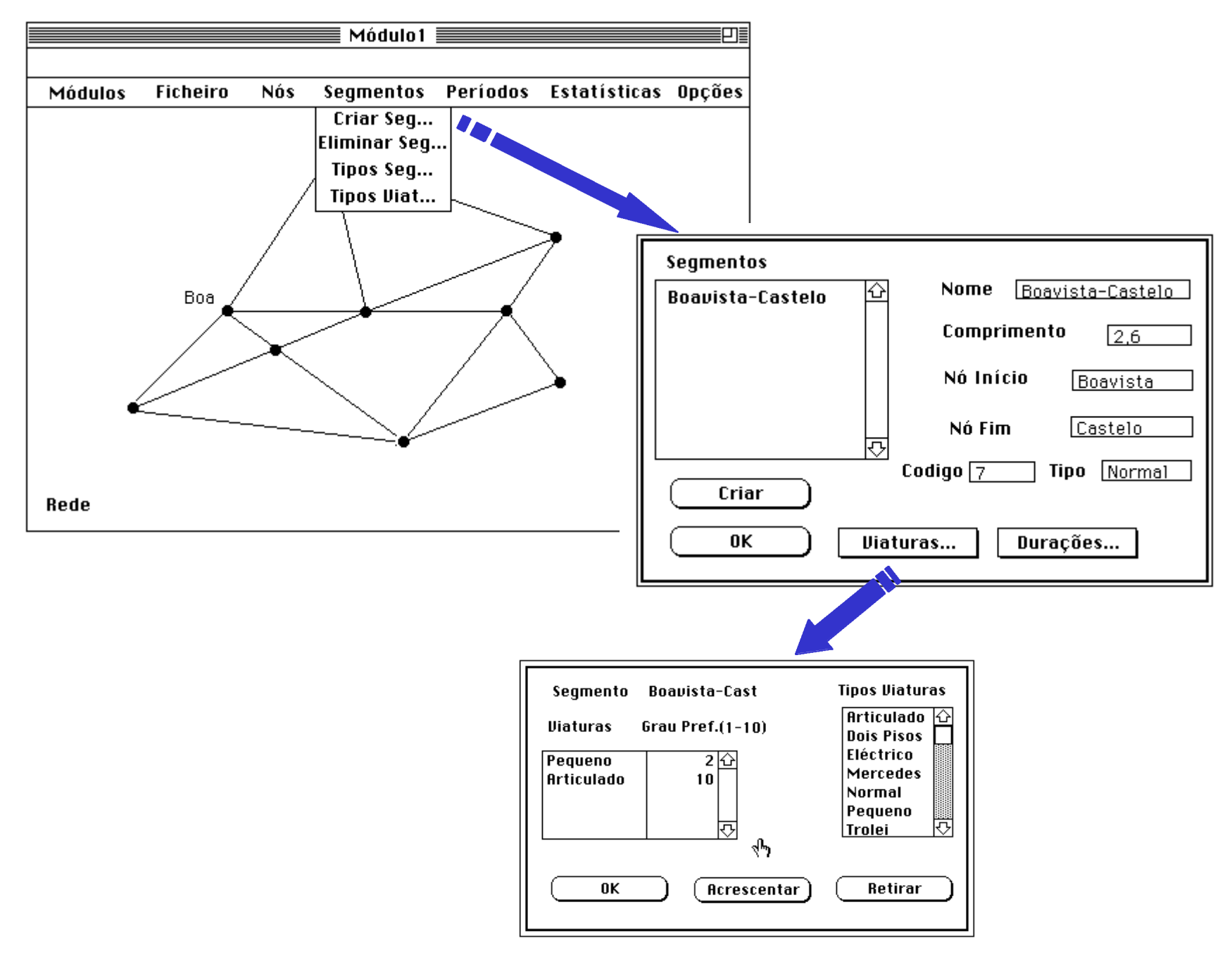

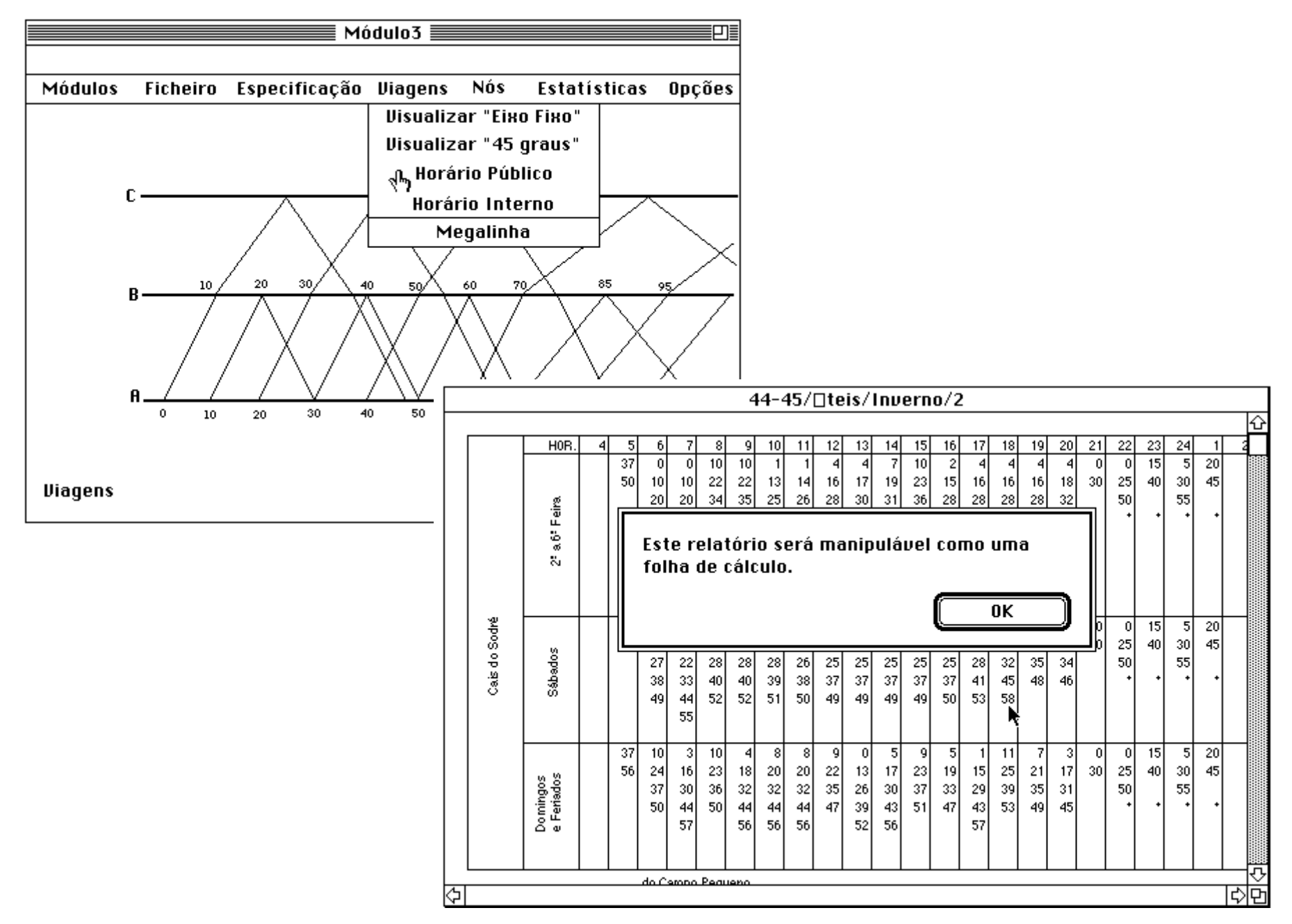

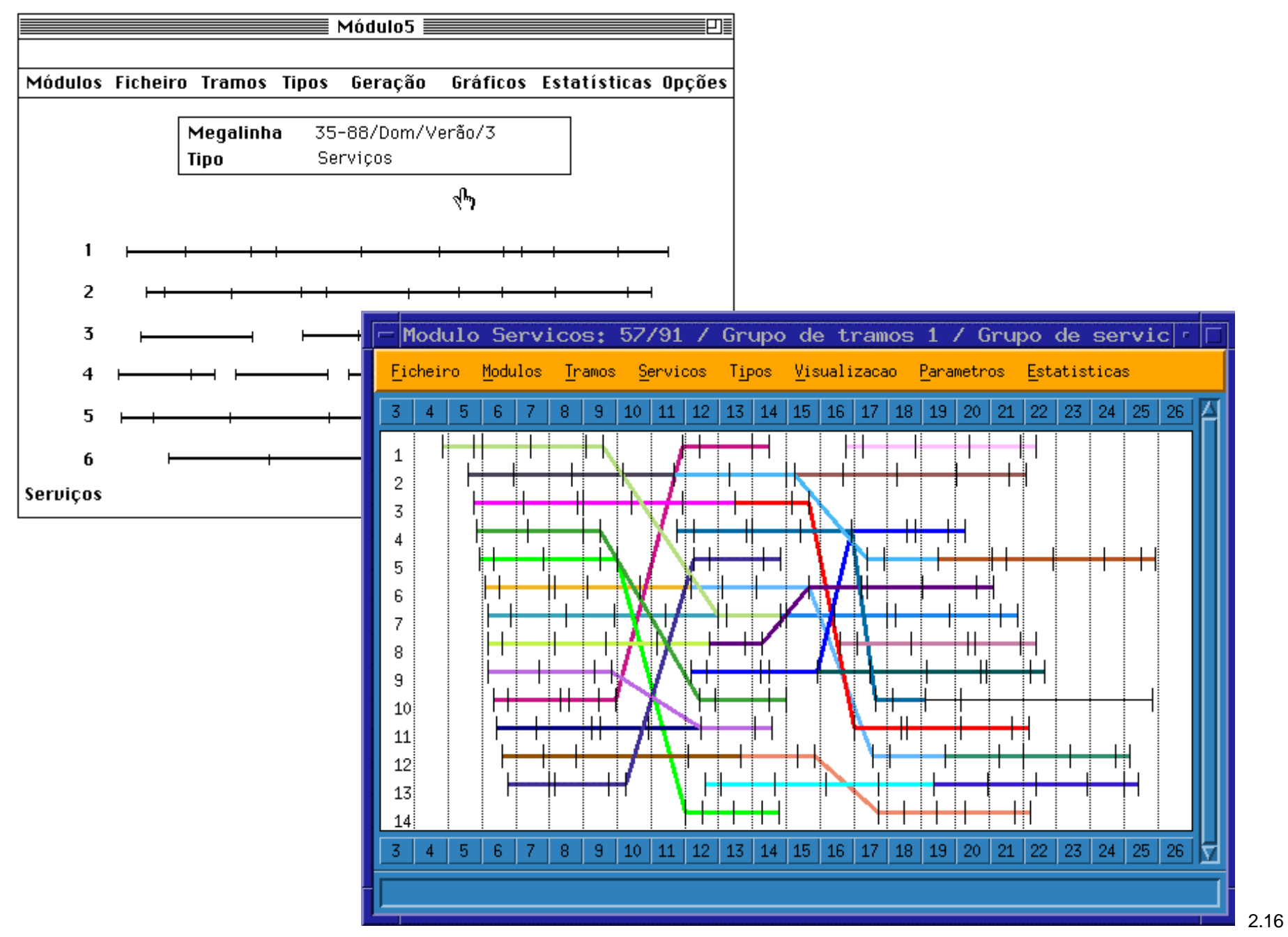

©1990-99 **GIST** *SERVIÇOS***: Janela com exemplo de serviços; linhas 57/91 da STCP (C em UNIX/AIX Motif v4.1)**

## Contrato com Anexos (Normas, PA, UTIL, SLIE, AP)

**PA**: Plano de Actividades, Agendas e Actas de reuniões

**UTIL**: Especificação dos

Requisitos dos Utilizadores

**SLIE**: Especificação dos Suportes Lógicos e Interfaces Externas

**AP**: Apresentação de Progresso

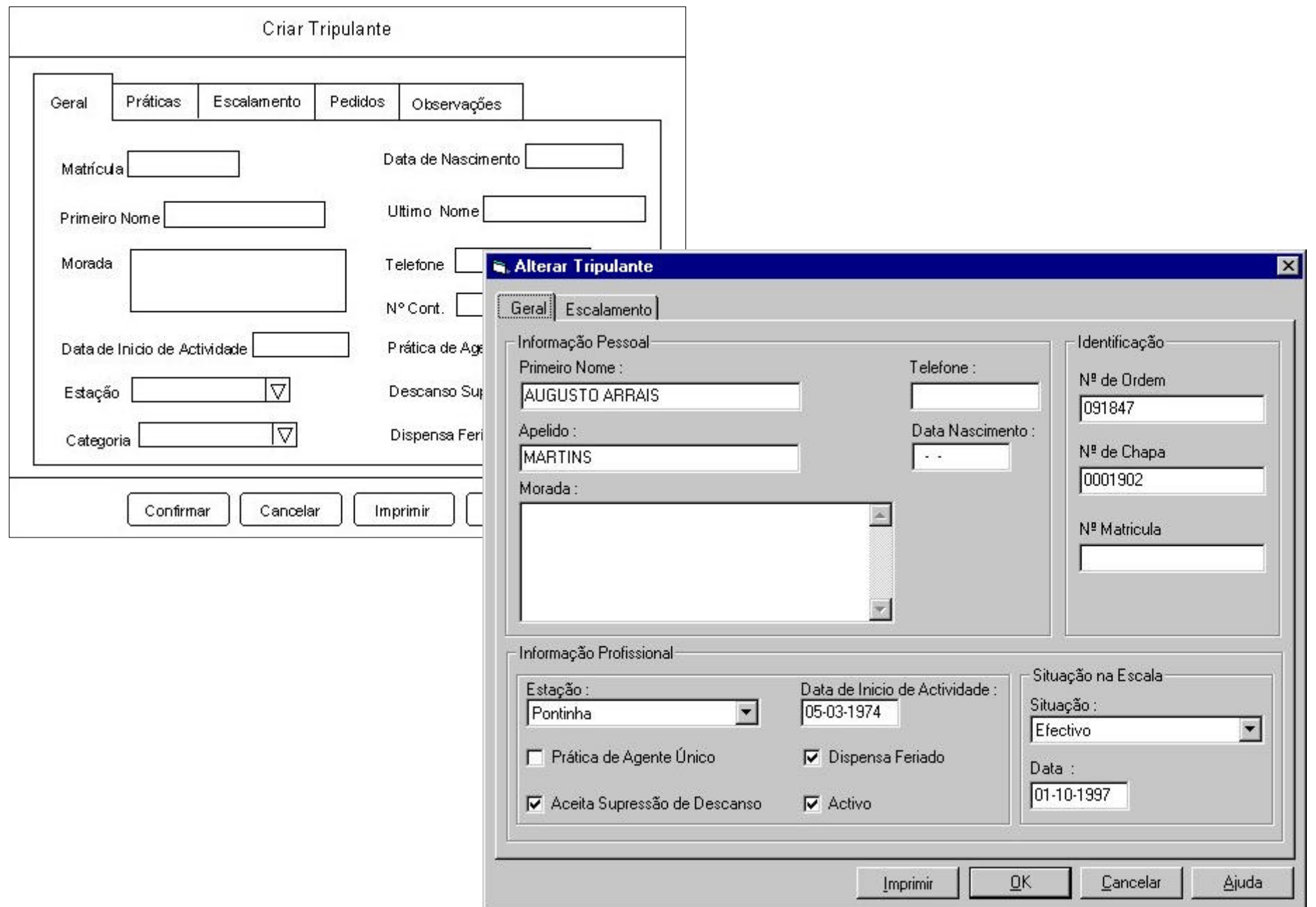

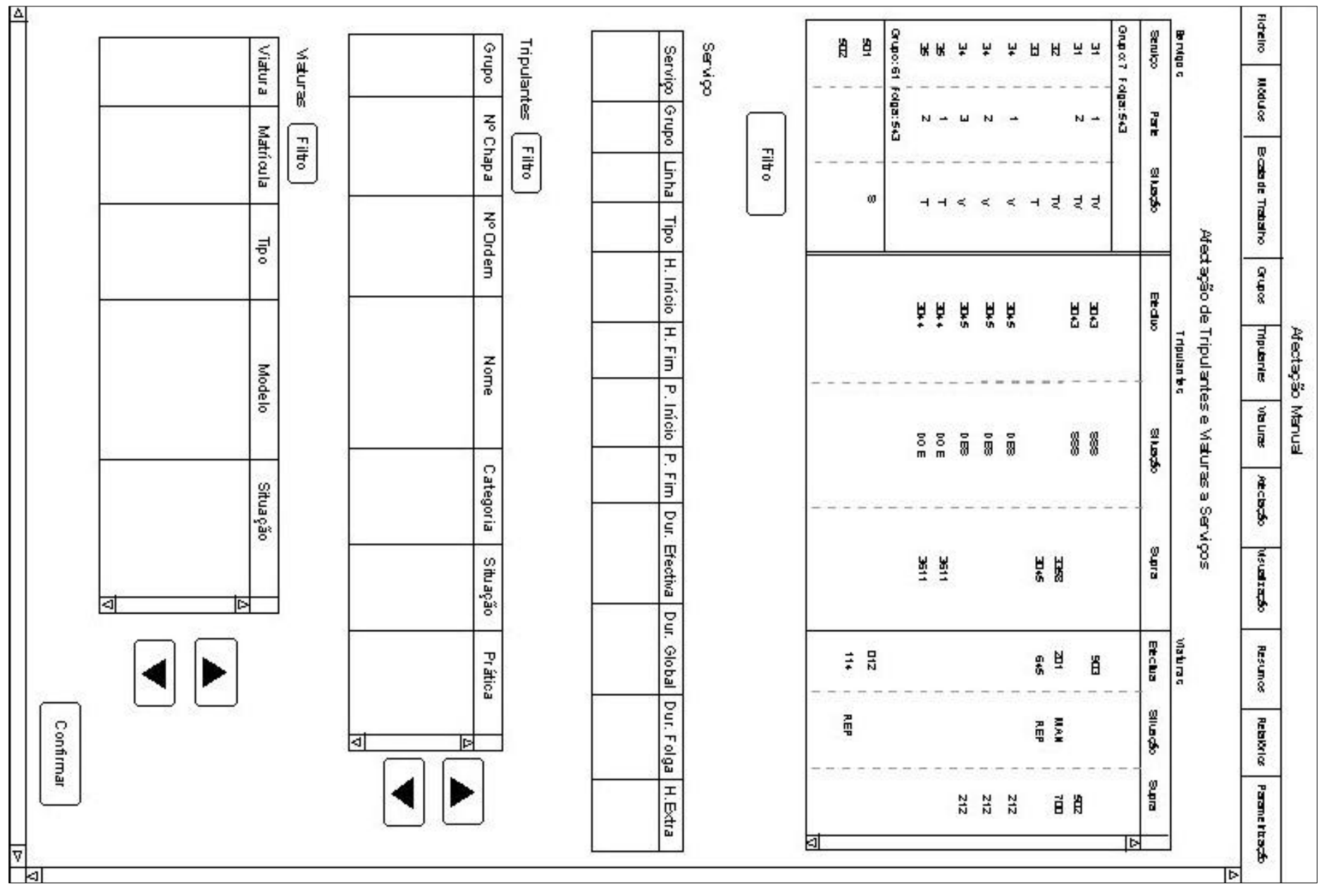

©1997-99 **GIST EUROBUS** *ESCALAMENTO***: Maquete de Afectação Manual de Tripulações e Viaturas a Serviços**

2.19

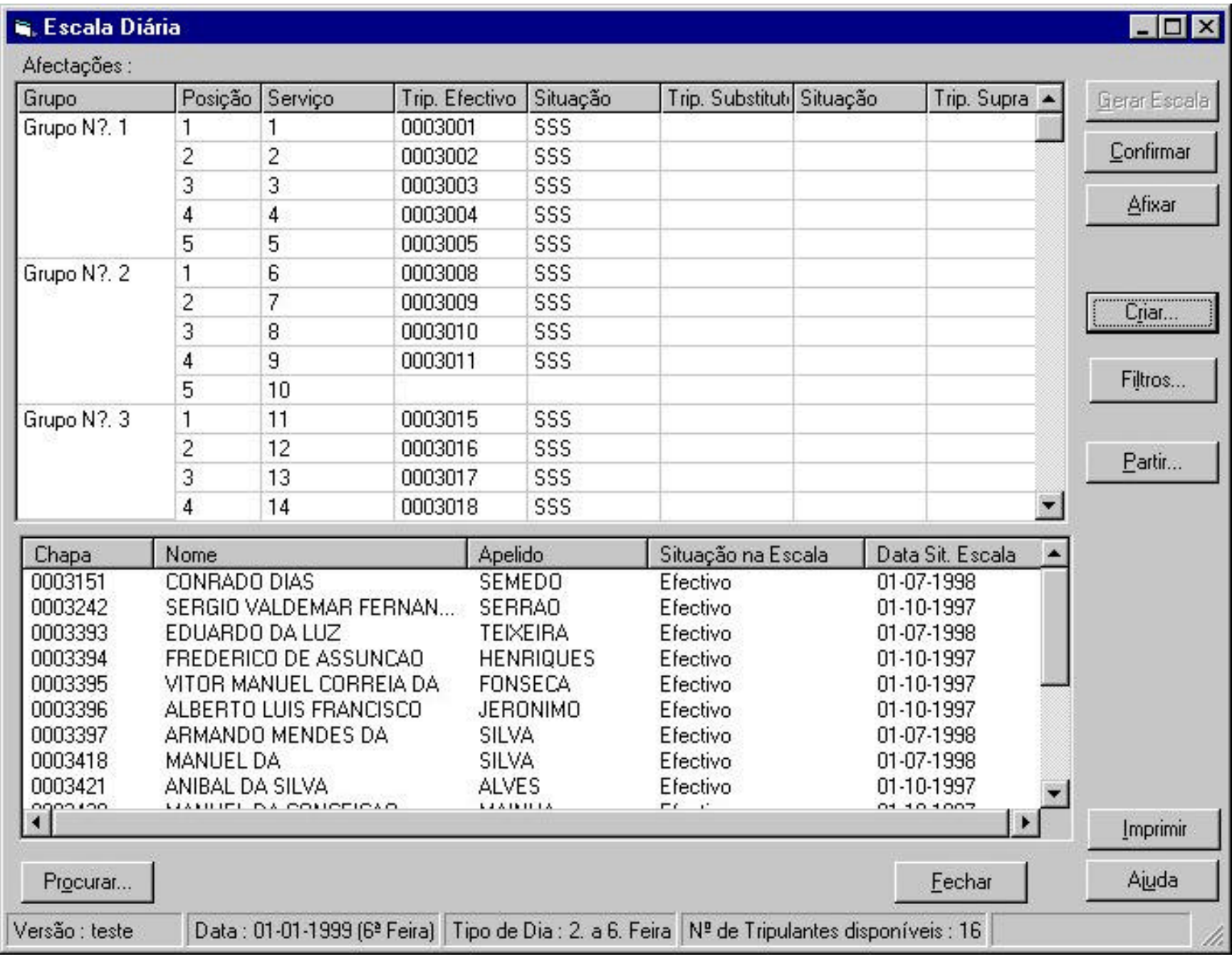

2.20

©1997-99 **GIST EUROBUS** *ESCALAMENTO***: Janela de Afectação Manual de Tripulações e Viaturas a Serviços**

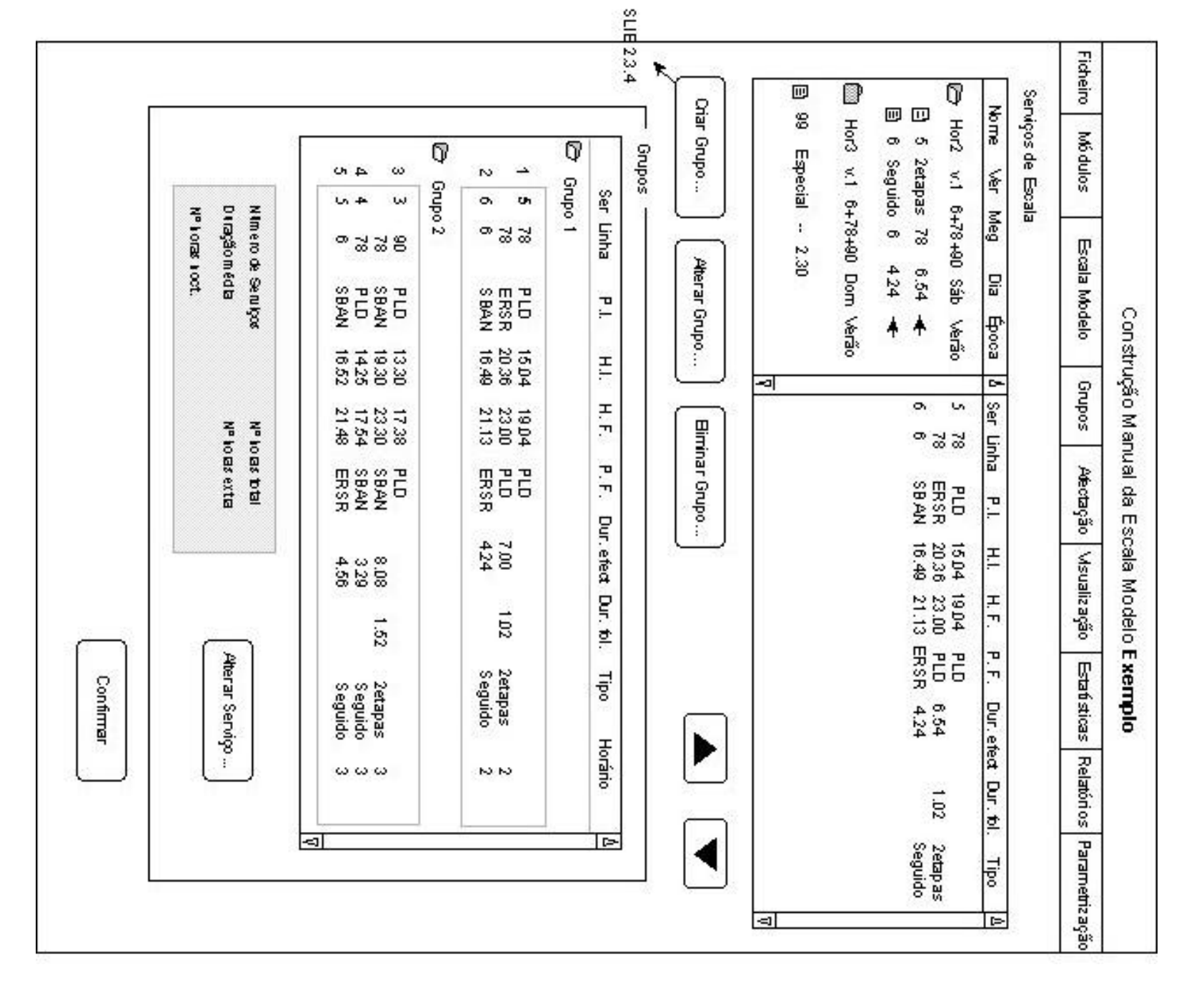

©1997-99 **GIST EUROBUS** *ESCALAMENTO***: Janela de Construção Manual de Grupos de Motoristas**

#### Construção Manual de Grupos

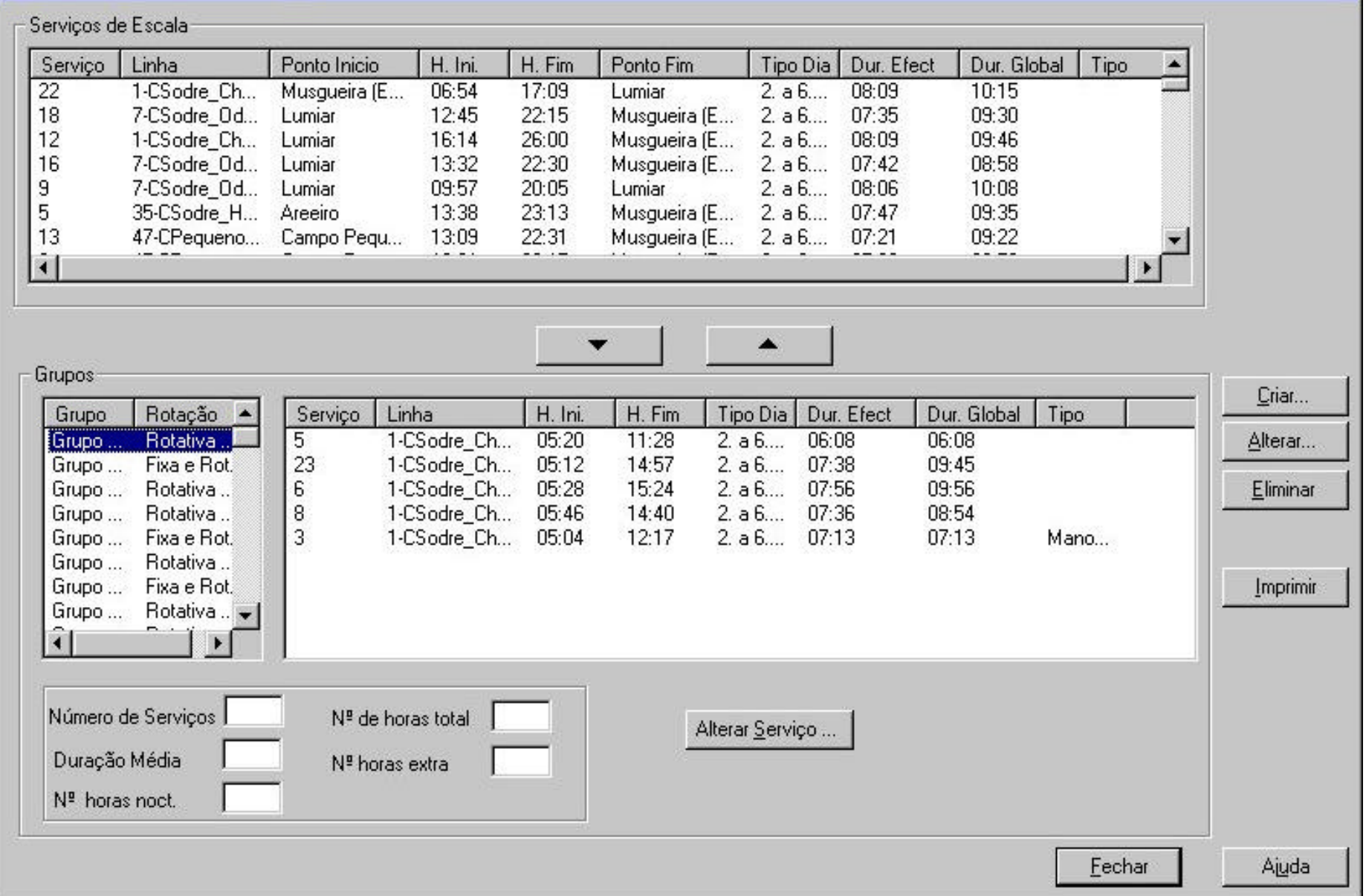

©1997-99 **GIST EUROBUS** *ESCALAMENTO***: Janela de Construção Manual de Grupos de Motoristas**

 $\overline{\mathbf{z}}$ 

## Conclusão

- Processo de Interacção: conhecimento, experiência, intenção e execução
- Tarefas "reais" e Interfaces "virtuais": o modelo de **INT**erface de **O**bjectos e **A**cções (substituindo linguagens artificiais)
- **Exemplos de Especificação de Interfaces** (cf. Contrato, Manual de Qualidade, etc.)